## マイナポータル申請完了から支払いまでの流れ

三 マイナポータル

 $\Delta$ 

お知らせ

## おかえりなさい

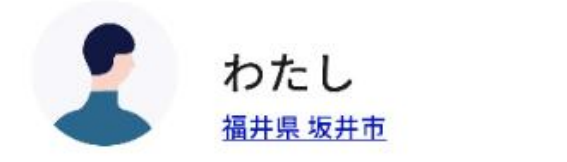

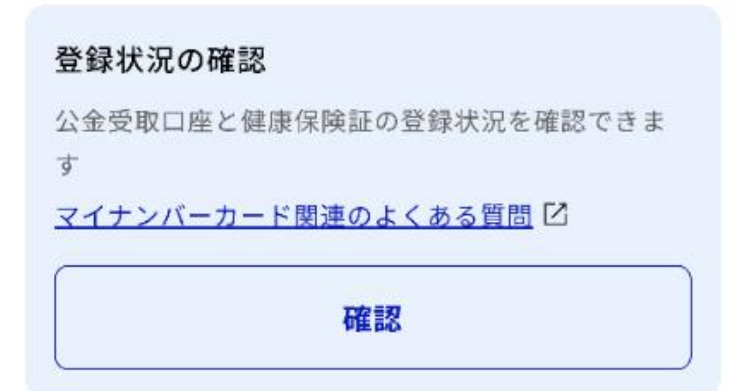

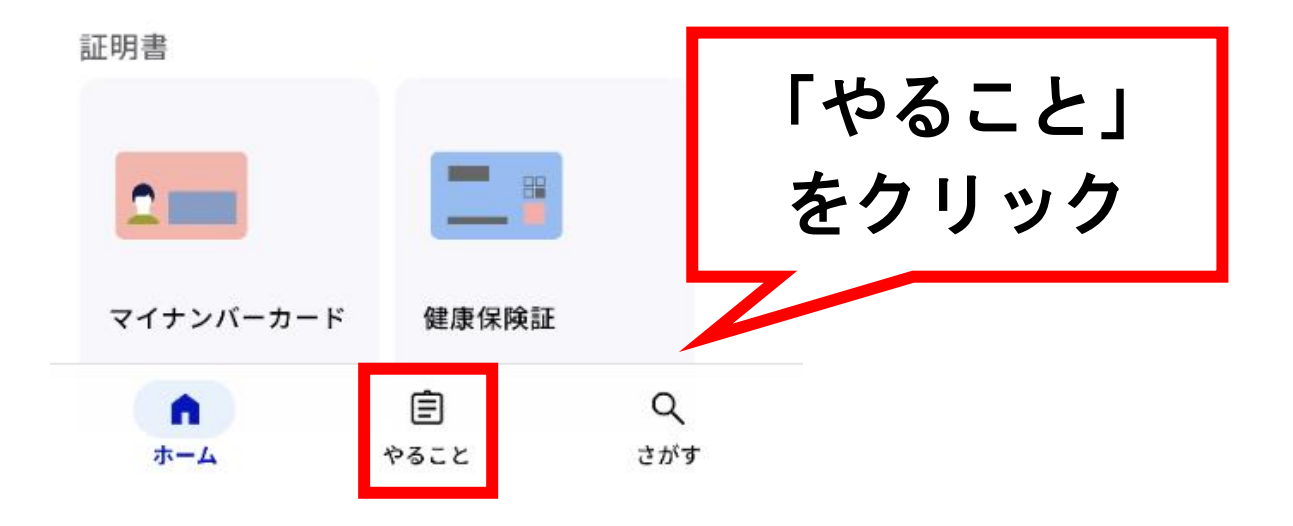

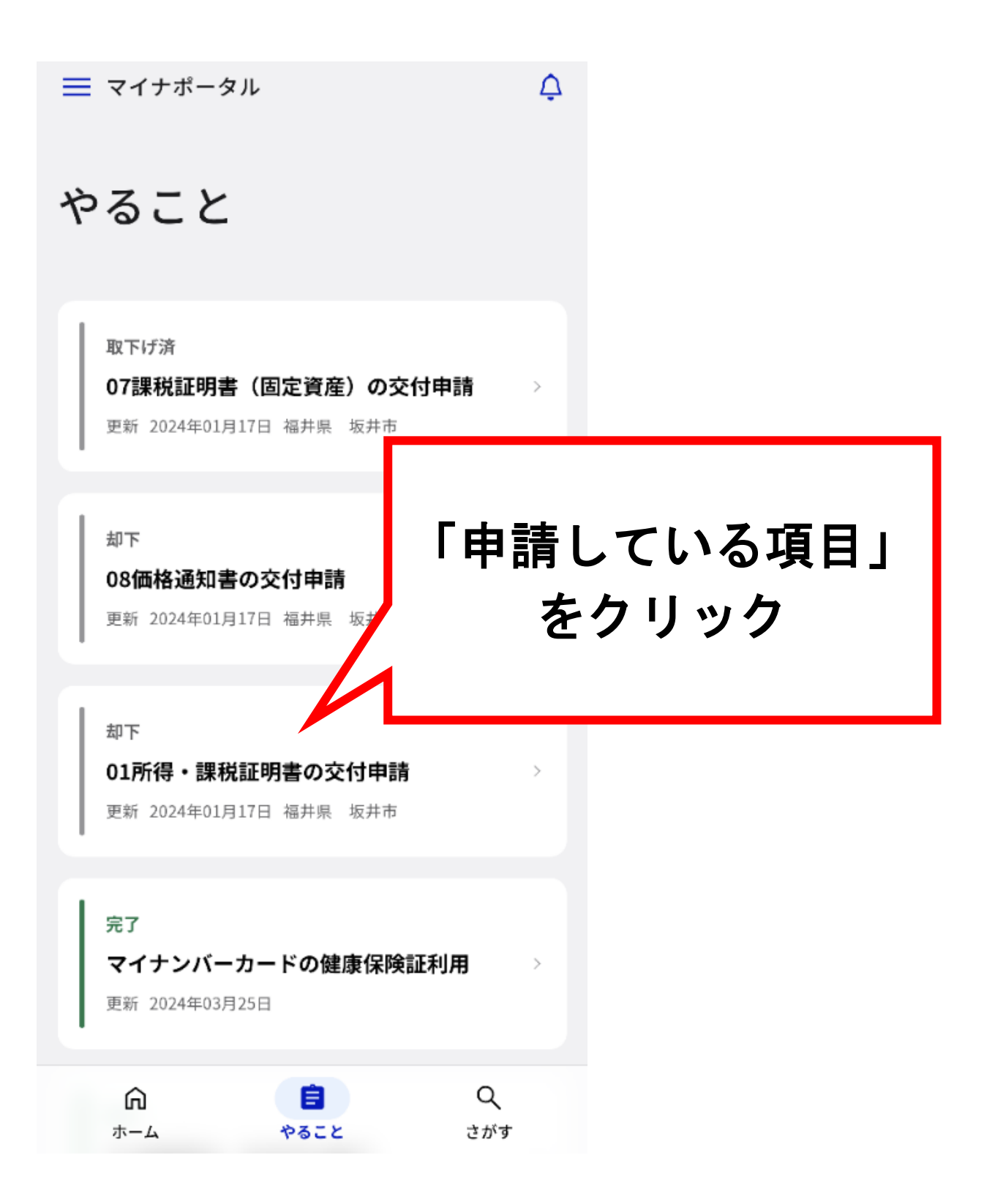

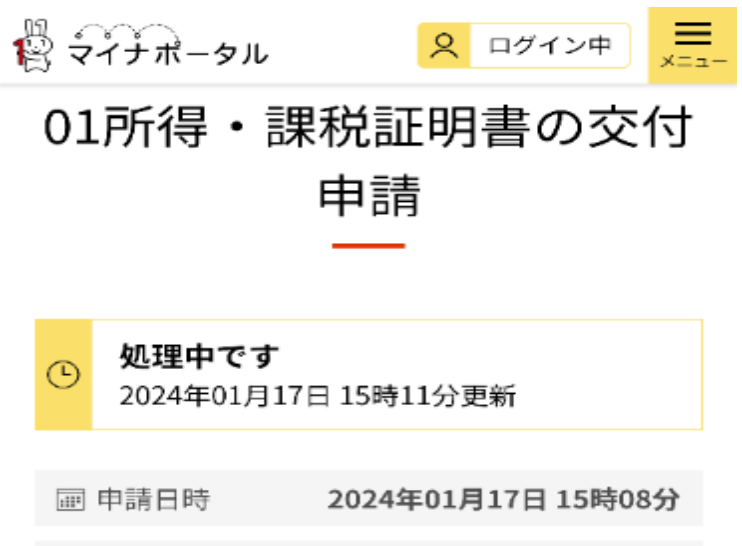

(#) 受付番号 240117069099535

○ 申請先 福井県 坂井市

## 申請先からの連絡内容

この通知を受け取ってから1週間以内に決済を行っ てください。 なお、決済金額には郵便料が含まれます。 決済完了後、1~3営業日以内に郵送いたします。

決済金額:■円

以下のURLから、決済を行ってください。

https://app.oss.myna.go.jp/Application/sett nt/confirm? 878tgmUH3V9QYFOrFqzKuAbQcrkECa1r/8u R6YNK7YukSixpo23nVb/POXZmXC3gSTBsA5 PCwCCAFHYh2FqWVm44aVNBxjPHJ3Wnvl8 KxBFBcTI6wPKN/JMYHeBH84GFWuWNp1N ZicSQzeXPFoCpxY1Y8vK+Ch41X5ADIFZRZ VED6oos4QkD/NmHWaD9OAkSrXKhkYg ZKktshZRX/D7DrluJgSO3fL9b0STFt0M  $1006$ <u>/9PM61On+UYmr6gBmx5VLxj8aKmeFNSawNn19y</u> 5qA2jRVXXtp5JznlZ4ofRwGlrFAMLN1XgVhAM6lDv q3swfNPL8=

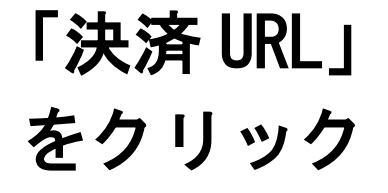

申請状況照会一覧へ

 $\stackrel{10}{\leftrightarrow}$   $\stackrel{20}{\leftrightarrow}$   $\stackrel{20}{\leftrightarrow}$   $\stackrel{20}{\leftrightarrow}$   $\stackrel{10}{\leftrightarrow}$   $\stackrel{10}{\leftrightarrow}$   $\stackrel{10}{\leftrightarrow}$   $\stackrel{10}{\leftrightarrow}$   $\stackrel{10}{\leftrightarrow}$   $\stackrel{10}{\leftrightarrow}$   $\stackrel{10}{\leftrightarrow}$   $\stackrel{10}{\leftrightarrow}$   $\stackrel{10}{\leftrightarrow}$   $\stackrel{10}{\leftrightarrow}$   $\stackrel{10}{\leftrightarrow}$   $\stackrel{10}{\leftrightarrow}$   $\stackrel{10}{\leftrightarrow}$ 

三<br>×==

手続名 01所得・課税証明書の交付申請

- 申請日 2024年01月17日
- 受付番号 240117069099535
- 決済金額 一円
- 決済期限 2024年02月01日

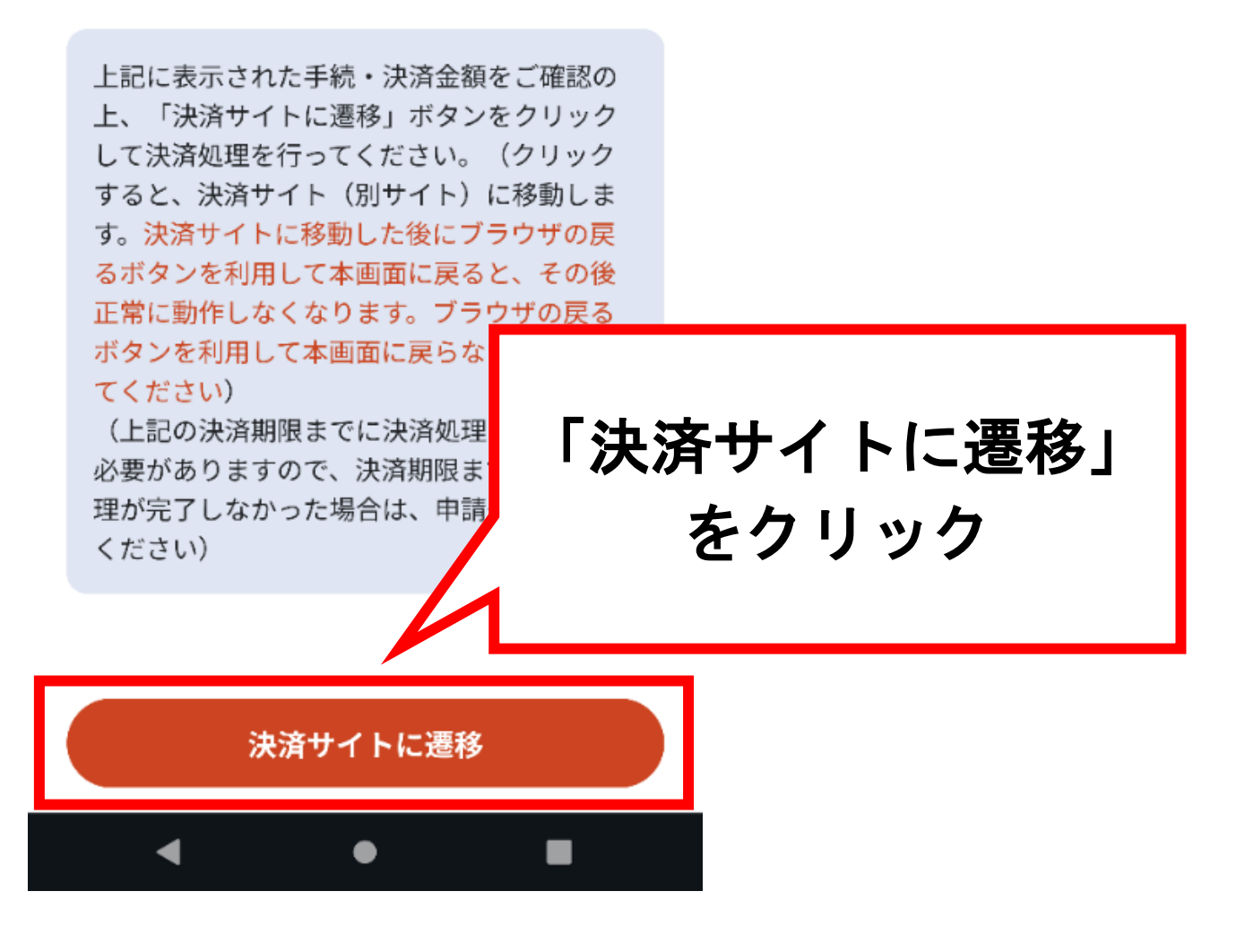

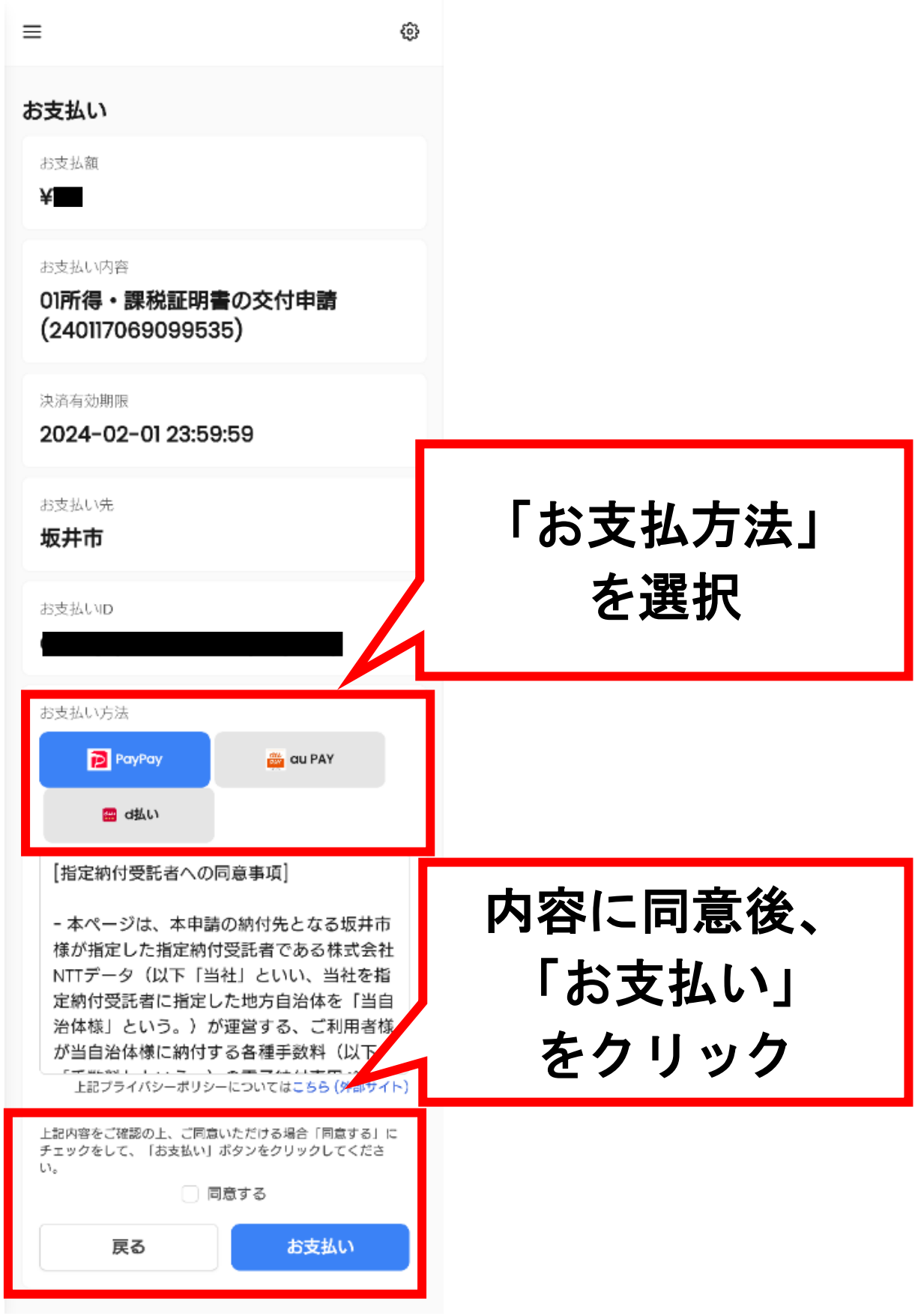